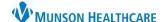

## Cerner EHR Education Class Information for Clinical Staff, Clerical Staff

Cerner PowerChart, Revenue Cycle Ambulatory EDUCATION

## **Clinical Staff**

|        | ame: Ambulatory Clinical Staff PowerChart and RevCycle Orientation                                                        |
|--------|----------------------------------------------------------------------------------------------------|
| Topics | included in class:                                                                                                    |
|        | ☐ PowerChart navigation                                                                                                   |
|        | ☐ Ambulatory Organizer overview                                                                                           |
|        | ☐ Message Center                                                                                                    |
|        | Creation of new message                                                                                                   |
|        | Replying and forwarding to Inbox messages                                                                                 |
|        | Creating an InBetween Visit in PowerChart                                                                                 |
|        | Proposing a medication order via a message                                                                                |
|        | ☐ AMB Workflow and clinical intake process                                                                                |
|        | Clinical reconciliation (histories, allergies, and medication history)                                                    |
|        | Recommendations                                                                                                    |
|        | Immunizations-how to query MCIR                                                                                           |
|        | Completion of Ambulatory Comprehensive Intake form                                                                        |
|        | □ Nurse Visit Documentation                                                                                               |
|        | ☐ Order entry, Immunization and Point of Care Order Task Documentation                                                    |
|        | ☐ Visit Summary creation                                                                                                  |
|        | ☐ Printing and Faxing using Medical Record Request                                                                        |
|        | ☐ Referral Management Patient Centric View                                                                                |
|        | Searching for a patient and viewing referral information                                                                  |
|        | ☐ Revenue Cycle overview                                                                                                  |
|        | Navigation                                                                                                    |
|        | Appointment scheduling                                                                                                    |
| OTHER  |                                                                                                    |
|        | $\square$ Setting Preferences/Personalizations (this is only able to be done if the user has access)                      |
|        | Ambulatory Organizer auto update                                                                                          |
|        | <ul> <li>Message Center (preview pane, letterhead logo and signature, InBetween visit encounter and locations)</li> </ul> |
|        | <ul> <li>Task List Settings (Single and Multi Patient Task List Locations and time frames)</li> </ul>                     |
|        | <ul> <li>Medical Record Request Fax Favorites (add FxRadSchd and !FxClinic)</li> </ul>                                    |
|        | Orders and Medication List Customize view                                                                                 |
|        | Invitations Preference Settings (for staff who will be sending Wellness Visit Invitations for patients who are due or     |
|        | overdue for Wellness visits).                                                                                             |
|        | Revenue Cycle location groups                                                                                             |
|        | Revenue Cycle-set Add Appointment Plus as the daily perspective                                                           |
|        | Give support desk numbers:                                                                                                |
|        | Ambulatory Informatics: 231-392-0229  Hala Basks 231-325 (053)                                                            |
|        | • Help Desk: 231-935-6053                                                                                                 |
|        | ☐ EHR Education access from PowerChart and the Munson Medical Center Intranet                                             |

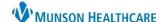

## Cerner EHR Education Class Information for Clinical Staff, Clerical Staff

Cerner PowerChart, Revenue Cycle Ambulatory EDUCATION

## **Clerical Staff**

|        | lame: Ambulatory Clerical Staff PowerChart and Revenue Cycle Orientation                                                                                                   |
|--------|----------------------------------------------------------------------------------------------------|
| opics  | included in class:                                                                                                    |
|        | ☐ Consumer Access Solutions Introduction (Artera/Tonic/Kyruus)                                                                                                    |
|        | □ WQM Introduction                                                                                                    |
|        | Revenue Cycle CPM and PowerChart Navigation                                                                                                    |
|        | Non-Patient Perspectives: Patient Tracking Board/Resource View/Queues/Referrals                                                                                            |
|        | Patient Perspectives: Registration/Appointments/Encounters                                                                                                    |
|        | Patient Search                                                                                                    |
|        | Registration                                                                                                    |
|        | New patient registration and modification of registration                                                                                                    |
|        | Adding insurance and profile management                                                                                                    |
|        | □ Encounters                                                                                                    |
|        | Creating an InBetween Visit                                                                                                    |
|        | ☐ Appointment Scheduling                                                                                                    |
|        | Creation/Rescheduling/Cancellation/Standy By                                                                                                    |
|        | ☐ Check-In/Check-Out                                                                                                    |
|        | Manual Check-In vs. Tonic Check-In                                                                                                    |
|        | Modifying/Updating Insurance at Patient Level and Encounter Level                                                                                                    |
|        | ☐ Viewing Documentation in PowerChart                                                                                                    |
|        | Printing and Faxing using Medical Record Request                                                                                                    |
|        | ☐ Message Center                                                                                                    |
|        | <ul> <li>Navigation/Message Creation/Reply/Forward</li> </ul>                                                                                                    |
| OTHER  |                                                                                                    |
|        | ☐ Setting Preferences/Personalizations (this is only able to be done if the user has access)                                                                               |
|        | <ul> <li>Message Center: Preview Pane/Letterhead Logo and Signature/InBetween Visit Encounter and Locations</li> </ul>                                                     |
|        | <ul> <li>Multi Patient Task List Settings/Locations/Time Frames</li> </ul>                                                                                                 |
|        | <ul> <li>Medical Record Request Fax Favorites (add FxRadSchd and !FxClinic)</li> </ul>                                                                                     |
|        | <ul> <li>Invitations Preference Settings (for staff who will be sending Wellness Visit Invitations for patients who are due or<br/>overdue for Wellness visits)</li> </ul> |
|        | Revenue Cycle: Location Groups/Add Appt Plus Perspective/Work Queue Preferences                                                                                            |
|        | Give support desk numbers:                                                                                                    |
|        | Ambulatory Informatics: 231-392-0229                                                                                                    |
|        | Help Desk: 231-935-6053                                                                                                    |
|        | □ EHR Education access from PowerChart and the Munson Medical Center Intranet                                                                                              |
|        | LTIN Education access from Fower chart and the Munson Medical Center Intranet                                                                                              |
| RFFFRR | AL MANAGEMENT (separate add on class by request, not included in the standard Clerical class)                                                                              |
|        | ☐ Referral Management Navigation                                                                                                    |
|        | Worklist Types and Statuses/PowerChart for Outgoing/RevCycle for Incoming                                                                                                  |
|        | ☐ Worklist Creation and Modification                                                                                                    |
|        | ☐ Outbound Referral Process                                                                                                    |
|        | Internal Practice/External Practice/Other External Practice                                                                                                    |
|        | ☐ Inbound Referral Process                                                                                                    |
|        | Within Referral Management/Add Inbound Referral from External Means                                                                                                    |
|        | Referral Completion                                                                                                    |
|        |                                                                                                    |